# $1^{\mathrm{st}}$ 2018/19 GouTP @ SCEE

- About: Searching and Organizing Your Bibliographic References
- Date: 25th of October 2018
- Who: Lilian Besson and Bastien Trotobas and Nabil Zeraneh 🖐

### Open source content ??

```
Note: slides are online: github.com/Naereen/slides/tree/master/
2018_10__Looking_for_and_organizing
_your_bibliographic_references__GouTP_at_CentraleSupelec
```

## What's a "GouTP"?

- Internal monthly technical training session [2]
- Usually: on *Thursday*, at *3pm* 🕒 *3:30pm* 🕝
- With **e** coffee, **e** tea and **f** sweets: we relax while training!

Initiative of Quentin and Vincent \*\* in January 2017... Continued by Rémi, Muhammad, Rami and Lilian documents!

# Not only @ SCEE \(\text{\text{\$\cupsymbol{\text{\$\cupsymbol{\cupsymbol{\cupsy

 Now open to all the PhD students of CentraleSupélec, campus of Rennes.

# Agenda for today

- 1. Quick presentation of internal tools @ SCEE
- 2. How to look for bibliographic references?
- 3. How to organize your references: Zotero, JabRef & others.

### Please 🙏

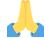

Ask questions and interrupt me if you want!

### 1. Presentation of internal tools @ SCEE

- Welcome to our new PhD student and interns <a>\bullet\$!</a>
- You met (almost) everybody this week!
- You will become familiar with the research themes of our team...

 $\hookrightarrow$  Let see a few % tools that can make your life easier!

# Website

- www-scee.rennes.supelec.fr was created by Rémi and Aymeric
- It is maintained by Karim and Majed

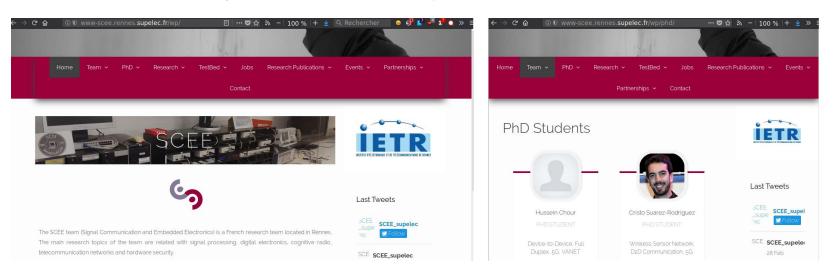

# New comers, please 🙏

- send a short summary of your research interest with links to your LinkedIn, Google Scholar profile (or other sites). Picture: *if you want*
- to Karim and Majed so we add you on the website

# Internal Wiki

- We have a MediaWiki running locally on http://172.16.6.219/
- Welcome pack : can be useful in your first days here!
   http://172.16.6.219/mediawiki/index.php/Welcome\_to\_SCEE
- Anyone can edit, it is maintained by Bastien and Lilian
- Participate if you have anything to change (create an account, edit!)

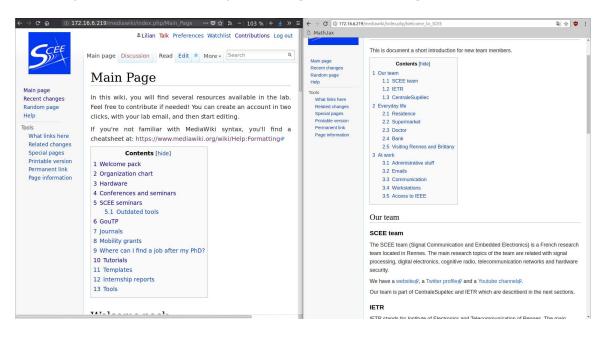

# Workstations (Windows & GNU/Linux)

2 Windows 7 workstations, with MATLAB

o WS1: 172.16.6.211

o WS2: 172.16.6.212

• 1 GNU/Linux (Ubuntu) workstation, with Python, GNU Radio...

o WS3: 172.16.6.213

- Powerful machines: 12 cores, 32 Gb of RAM, lots of storage...
- Monitoring : http://172.16.6.219:8000 (ask us for id/passwd) (please check for use load, before launching heavy simulations)

# Ask for an account if you need

- To run computations, or to use the TestBed
- Ask to Rami for Windows, to Lilian for GNU/Linux

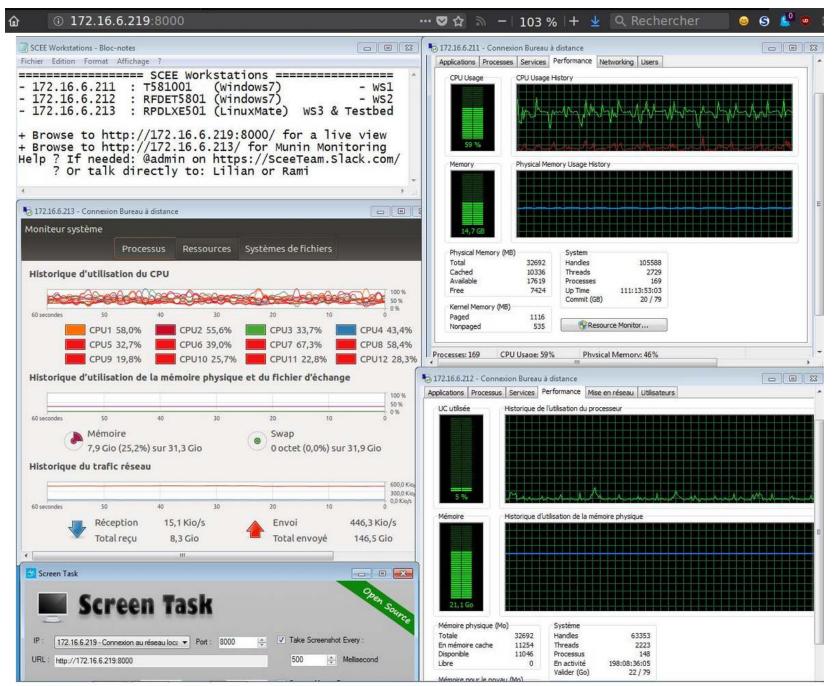

GouTP @ SCEE | 25 October 2017 | By: Lilian Besson & Bastien Trotobas & Nabil Zaraneh

# **USRP** TestBeds

- We have 8 USRP cards that can be used from GNU Radio Companion on the WS3
- See more on
   http://172.16.6.219/mediawiki/index.php/Main\_Page#Hardware

# Monitoring $\triangleleft$

- http://172.16.6.213:8000 (made by Quentin)
- let you see the IP of each USRP card
- and who uses what in real time

# Advice

• If you need to use the USRP, discuss with Nabil and Lilian before

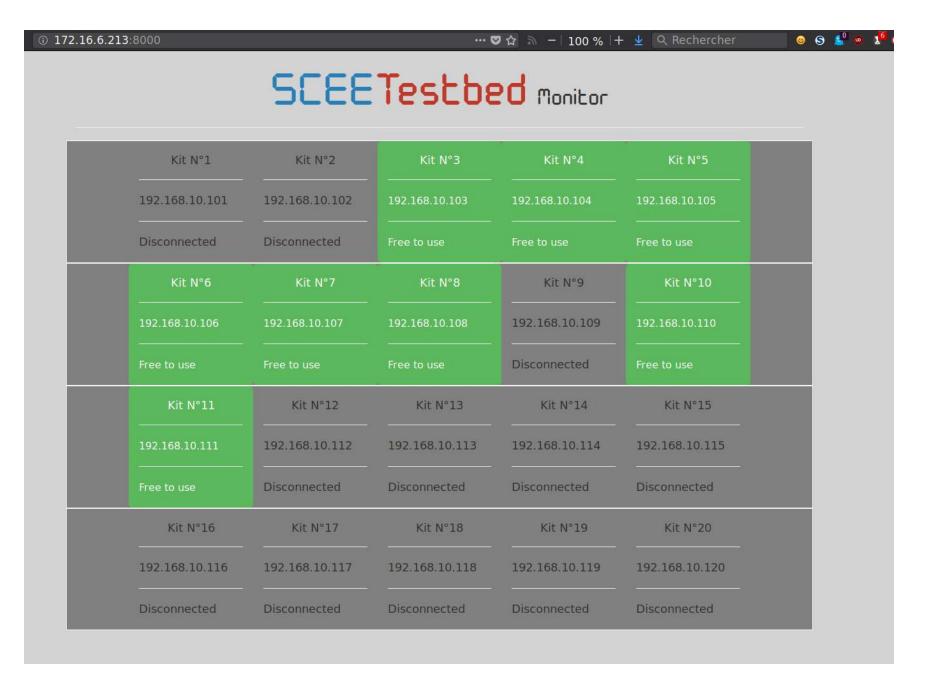

# 2. How to look for bibliographic references?

- Do we need references?
  - Yes
- But just for the paper right?
  - No: you need references at every step of our research job!
- How to find references?
  - We will see some techniques

## Reading papers

- Each research paper has a list of references
- This always gives an easy way to find new references: just go read every quoted paper!

#### References

Lilian Besson and Emilie Kaufmann. What Doubling Trick Can and Can't Do for Multi-Armed Bandits. Preprint, February 2018a. URL hal.inria.fr/hal-01736357.

- + Pleine largeur

- Lilian Besson and Emilie Kaufmann. Multi-Player Bandits Revisited. In *Algorithmic Learning Theory*, Lanzarote, Spain, April 2018b. URL hal.inria.fr/hal-01629733.
- Lilian Besson, Emilie Kaufmann, and Christophe Moy. Aggregation of Multi-Armed Bandits Learning Algorithms for Opportunistic Spectrum Access. In *IEEE WCNC IEEE Wireless Communications* and Networking Conference, Barcelona, Spain, April 2018. URL hal.inria.fr/hal-01705292.
- Georg Brandl et al. Sphinx: Python documentation generator, 2018. URL www.sphinx-doc.org.
- Sébastien Bubeck and Nicolò Cesa-Bianchi. Regret Analysis of Stochastic and Non-Stochastic Multi-Armed Bandit Problems. Foundations and Trends® in Machine Learning, 5(1), 2012.
- Olivier Chapelle and Lihong Li. An Empirical Evaluation of Thompson Sampling. In Advances in Neural Information Processing Systems, pages 2249–2257. Curran Associates, Inc., 2011.
- 6. See the page SMPyBandits.GitHub.io/DoublingTrick on the documentation.

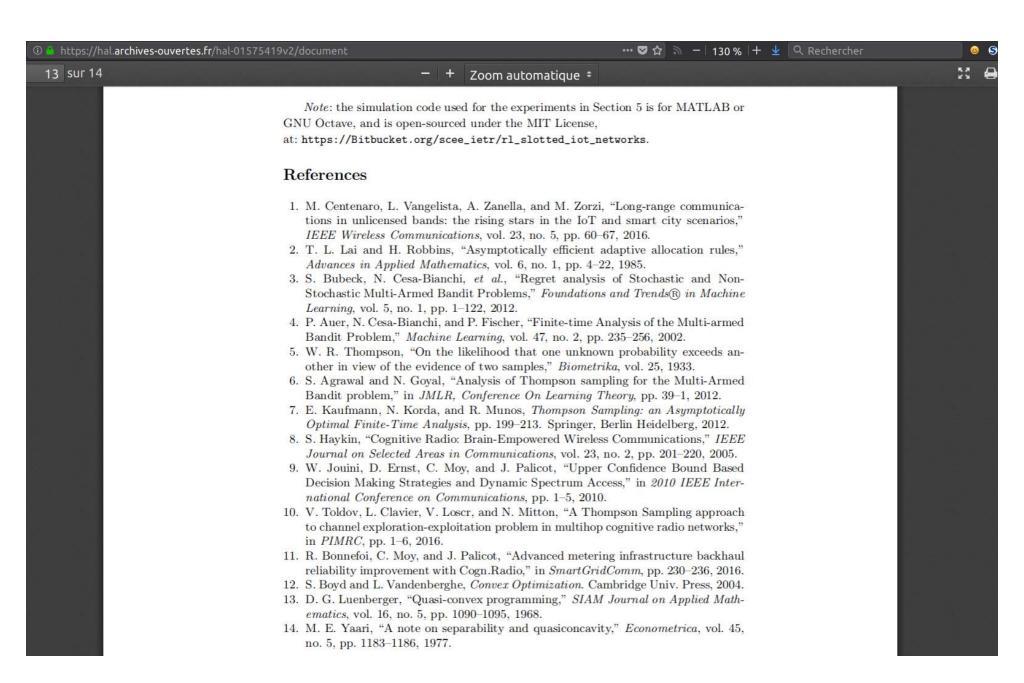

# Looking by keyword

- Try to look for some keywords, in Google Scholar, Google, DuckDuckGo, ResearchGate etc
- A Some keywords will give *a lot* of results!
- Filter by language! Filter by date!
- Combine keywords!

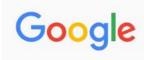

#### Bandit and Internet-of-Things

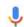

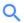

All

Images

News

Videos

Maps

More

Settings

Tools

About 9,440,000 results (0.27 seconds)

#### [PDF] Multi-Armed Bandit Learning in IoT Networks - Archive ouverte HAL

https://hal.archives-ouvertes.fr/hal-01575419/document ▼

by R Bonnefoi - 2017 - Cited by 9 - Related articles

Jul 2, 2018 - Multi-Armed **Bandit** Learning in **IoT** Networks: Learning helps even in non-stationary settings. Rémi Bonnefoi, Lilian Besson, Christophe Moy, ...

#### Multi-Armed Bandit Learning in IoT Networks: Learning helps even in ...

https://arxiv.org > cs ▼

by R Bonnefoi - 2018 - Cited by 9 - Related articles

Jul 2, 2018 - Computer Science > Networking and Internet Architecture ... Multi-Armed Bandit (MAB) learning algorithms to improve resource exploitation.

#### Inria - Multi-Armed Bandit Learning in IoT Networks: Learning helps ...

https://hal.inria.fr/hal-01575419 ▼ Translate this page

Sep 4, 2018 - Setting up the future Internet of Things (IoT) networks will require to support ... Bandit (MAB) learning algorithms to improve resource exploitation.

#### (PDF) A Bandit Approach for Intelligent IoT Service Composition ...

https://www.researchgate.net/.../308412577\_A\_Bandit\_Approach\_for\_Intelligent\_IoT\_S...

Nov 7, 2016 - PDF | The number of connected devices and services available across the Internet of Things (IoT) is rapidly expanding. In this paper, we ...

#### A Bandit Approach for Intelligent IoT Service Composition ... - Doi.org

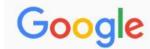

#### open-source multi-armed bandit python library

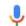

Q

All

Videos

Images

News

Shopping

More

Settings

Tools

About 809,000 results (0.44 seconds)

#### GitHub - bgalbraith/bandits: Python library for Multi-Armed Bandits

https://github.com/bgalbraith/bandits >

Python library for Multi-Armed Bandits. Contribute to bgalbraith/bandits development by creating an account on GitHub.

#### Topic: multi-armed-bandit · GitHub

https://github.com/topics/multi-armed-bandit ▼

A multi-armed bandit library for Python ... A simple implementation of the multi\_arm\_bandit problem which can be used in Open Al gym as well.

#### SMPyBandits · PyPI

https://pypi.org/project/SMPyBandits/ \*

Mar 7, 2018 - SMPyBandits: Open-Source Python package for Single- and Multi-Players multi-armed Bandits algorithms.

#### [PDF] SMPyBandits: an Open-Source Research Framework for Single and ...

https://perso.crans.org/besson/articles/SMPyBandits\_Long\_Version\_\_02-2018.pdf ▼

by L Besson - 2018 - Related articles

Feb 28, 2018 - algorithms and in different variations of the multi-armed bandits problem. Contents ...

This Python package is the most complete open-source ...

# Looking by author

- If you know an author, it's easy to find his/her work
- It usually gives good references on related work!

### Example?

• For examples, with my advisor Émilie Kaufmann...

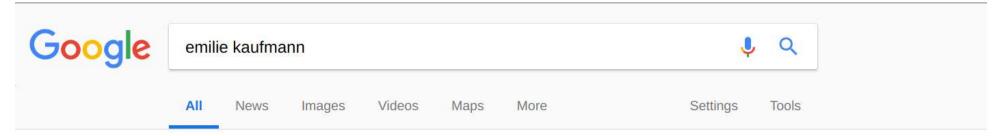

About 2,790,000 results (0.48 seconds)

#### Emilie Kaufmann - Inria

chercheurs.lille.inria.fr/ekaufman/

Welcome to my professional webpage. I am a CNRS Junior Researcher in the CRIStAL at Université de Lille. I am also a member of the Inria team SequeL.

#### Research

Emilie Kaufmann, Wouter Koolen and Aurélien Garivier ...

More results from inria.fr »

#### Un point de vue bayésien pour ...

Un point de vue bayésien pour des algorithmes de bandit plus ...

#### Emilie Kaufmann - Citations Google Scholar

scholar.google.com/citations?user=9GE1vx4AAAAJ&hl=fr ▼

Thompson sampling: An asymptotically optimal finite-time analysis. E Kaufmann, N Korda, R Munos. International Conference on Algorithmic Learning Theory, ...

#### dblp: Emilie Kaufmann

https://dblp.org > Persons ▼

Aug 23, 2018 - List of computer science publications by Emilie Kaufmann.

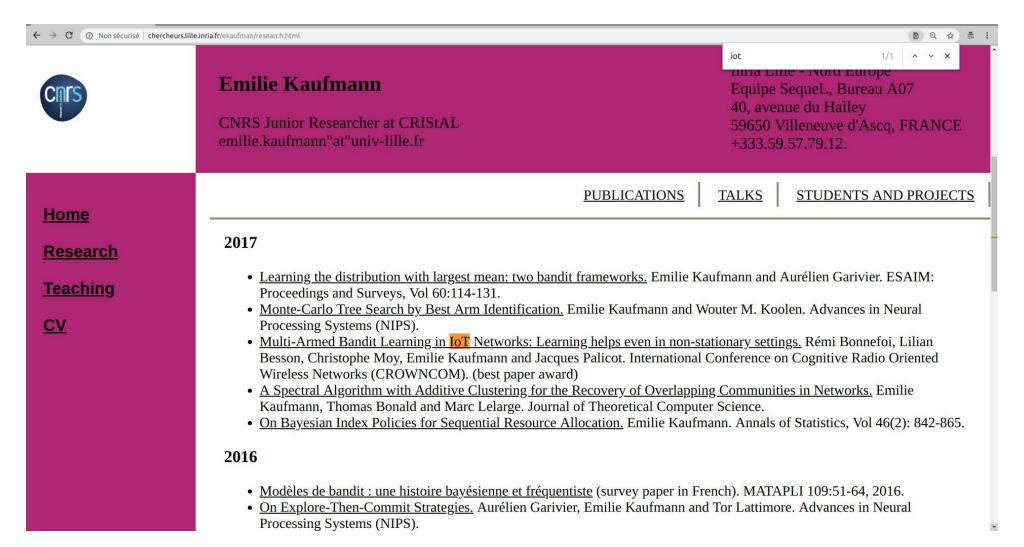

# Google Scholar

- Many researchers have a Google Scholar profile
- But it is also very useful to look for new references

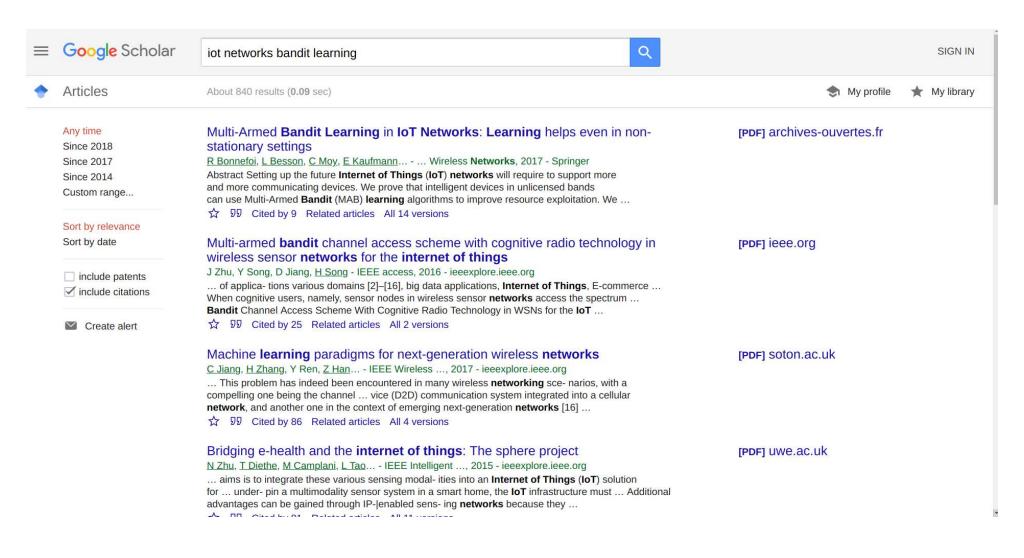

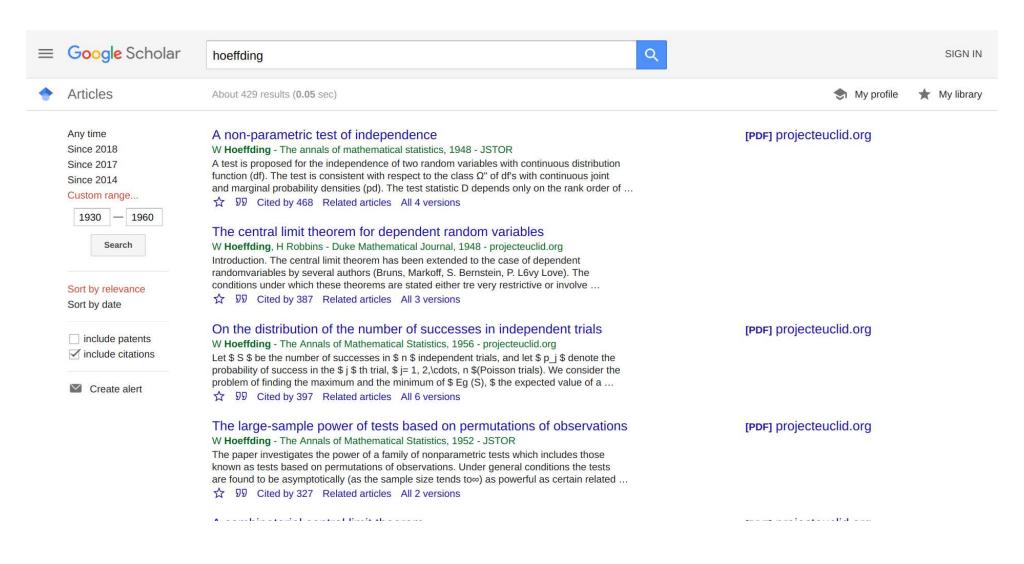

### ResearchGate

- Many researchers have a ResearchGate profile
- But it is also very useful to look for new references
- (same, just less popular than Google Scholar)

# Warning!

- 1 they have a very aggressive copyright policy!
- Suggestion: do as Rémi: only upload a one-page PDF that links to the HAL version

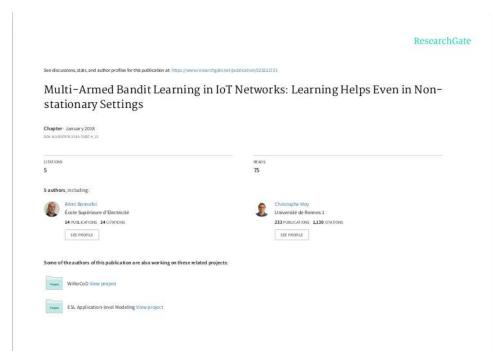

#### Multi-Armed Bandit Learning in IoT Networks: Learning Helps Even in Non-stationary Settings

Rémi Bonnefoi<sup>(1)</sup>, Lilian Besson<sup>(1)</sup>, Christophe Moy<sup>(1)</sup>, Emilie Kaufmann<sup>(2)</sup> and Jacques Palicot<sup>(1)</sup>

(1) Centrale Supéle d' IETR, Centrale Supéle c Campus de Rennes Avenue de la Boulais, 35510 Cesson-Sévigné, France

(2) Univ. Lilla L CNPS, Inicia, ScOugl. Team, LMR, 9189 - CPUSTAL, E-50000 Lilla, Erance

<sup>2)</sup> Univ. Lille 1, CNRS, Iniria, SeQueL Team, UMR 9189 – CRIStAL, F-59000 Lille, France FirstLast@(CentraleSupelec, Univ-Lille1).fr

Full text available at: https://hal.archives-ouvertes.fr/hal-01575419

The matlab code is available at: https://bitbucket.org/scee\_ietr/rl\_slotted\_iot\_networks

All content following this page was uploaded by Rémi Bonnefoi on 18 February 2018.

The user has requested enhancement of the downloaded file.

West positions are

### How to find the PDF of a research paper?

Once you know what to read, try this to find the paper:

- 1. Google Scholar / ResearchGate / Academia
- 2. Google / DuckDuckGo / your favorite search engine
- 3. The author's website! Or directly ask them!
- 4. arXiv search page (it's brand new and works perfectly well!),
- 5. or HAL search page, or arXiv-sanity
- 6. IEEEXplore : CentraleSupélec pays the license! ieeexplore-ieee-org.bibliopam.supelec.fr
- 7. Some hacky websites (use at your own risk), e.g., Sci-Hub → WhereIsSciHub.Now.sh?
- 8. 1 Never pay yourself to read a research paper! 1

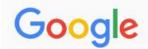

#### Multi-Armed Bandit Learning in IoT Networks: Learning helps even in no

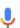

Q

All

**Images** 

News

Shopping

Videos

More

Settings

Tools

About 83,100 results (0.57 seconds)

#### Scholarly articles for Multi-Armed Bandit Learning in IoT Networks: Learning helps even in non-stationary settings

Multi-Armed Bandit Learning in IoT Networks: Learning ... - Bonnefoi - Cited by 9

#### [PDF] Multi-Armed Bandit Learning in IoT Networks: Learning helps even in ...

https://hal.archives-ouvertes.fr/hal-01575419/document ▼

by R Bonnefoi - 2017 - Cited by 9 - Related articles

Jul 2, 2018 - Multi-Armed Bandit Learning in IoT Networks: Learning helps even in non-stationary settings. Rémi Bonnefoi, Lilian Besson, Christophe Moy, ...

#### Multi-Armed Bandit Learning in IoT Networks: Learning helps even in ...

https://arxiv.org > cs ▼

by R Bonnefoi - 2018 - Cited by 9 - Related articles

Jul 2, 2018 - Computer Science > Networking and Internet Architecture ... Bandit Learning in IoT Networks: Learning helps even in non-stationary settings.

#### Multi-Armed Bandit Learning in IoT Networks: Learning Helps Even in ...

https://link.springer.com/chapter/10.1007/978-3-319-76207-4\_15

by R Bonnefoi - 2017 - Cited by 9 - Related articles

Feb 17, 2018 - Multi-Armed Bandit Learning in IoT Networks: Learning Helps Even in ... near optimal performance even in non-stationary and non-i.i.d. settings ...

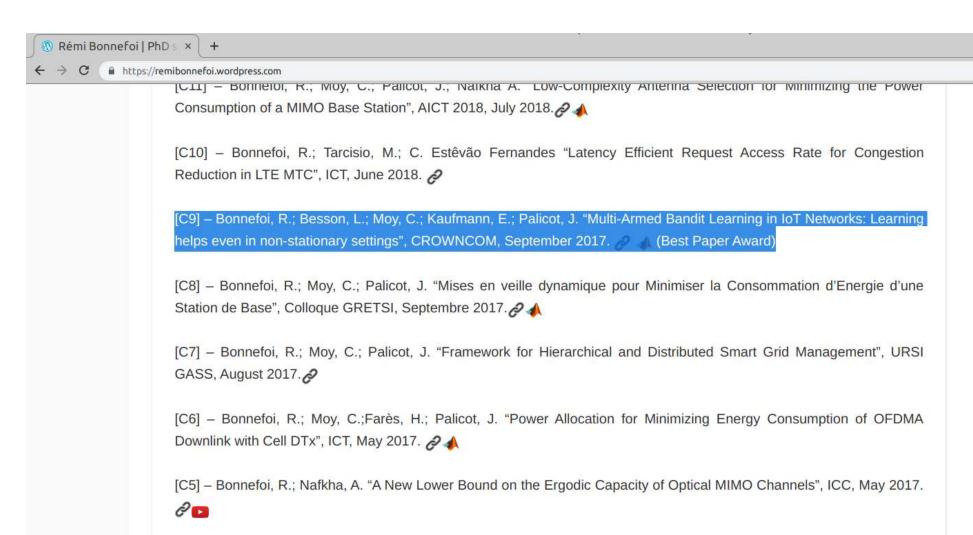

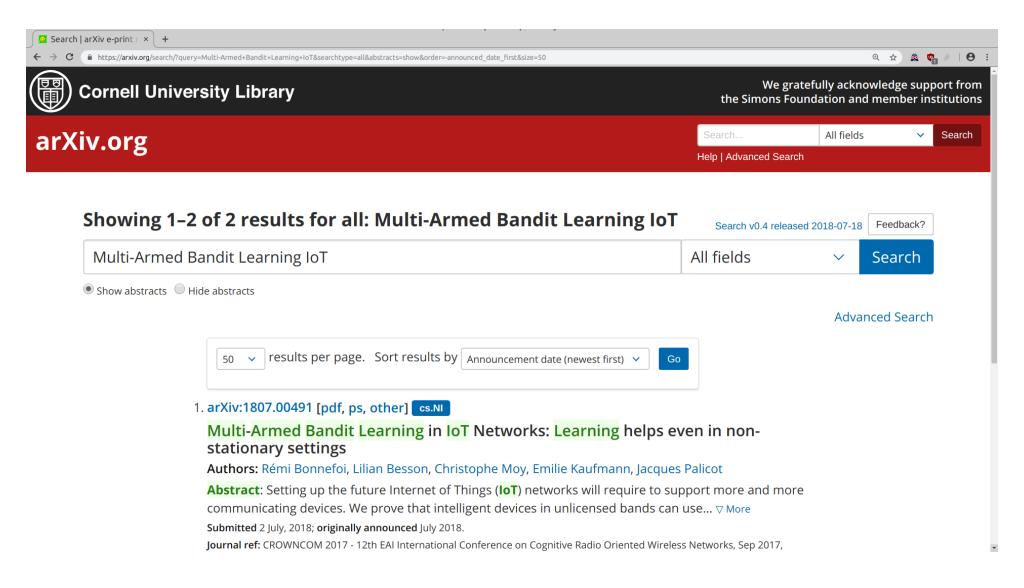

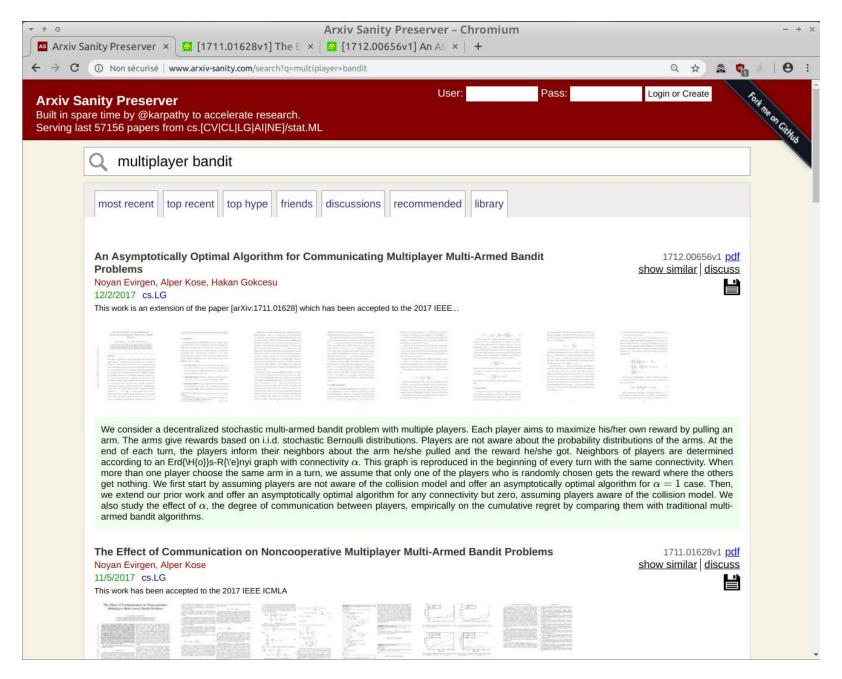

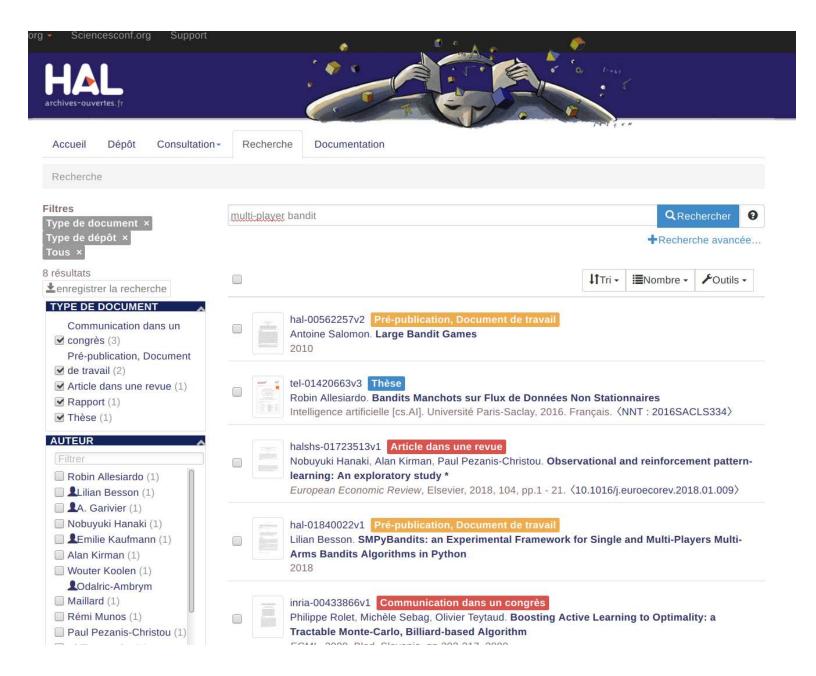

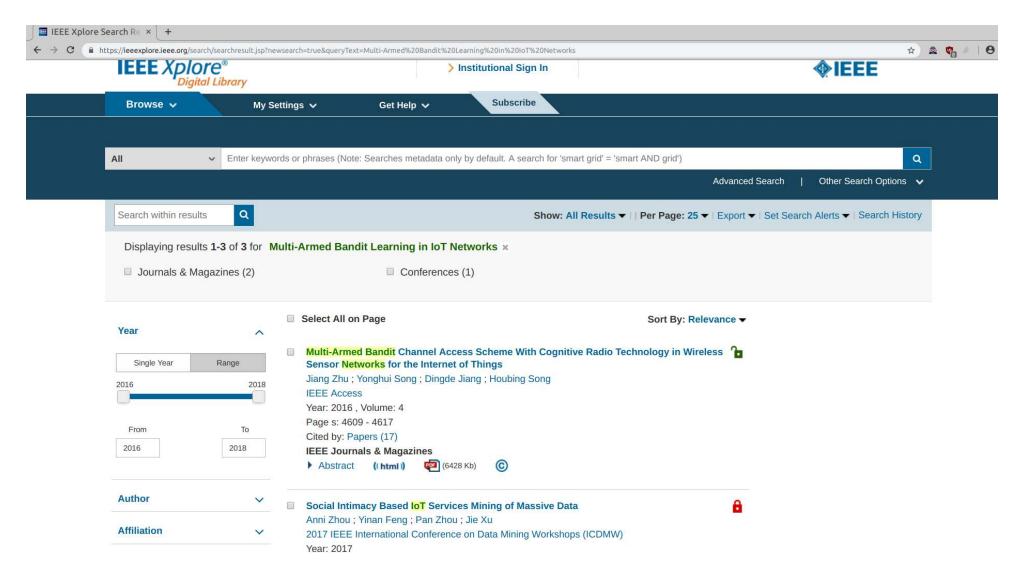

### ⚠ Don't do it!

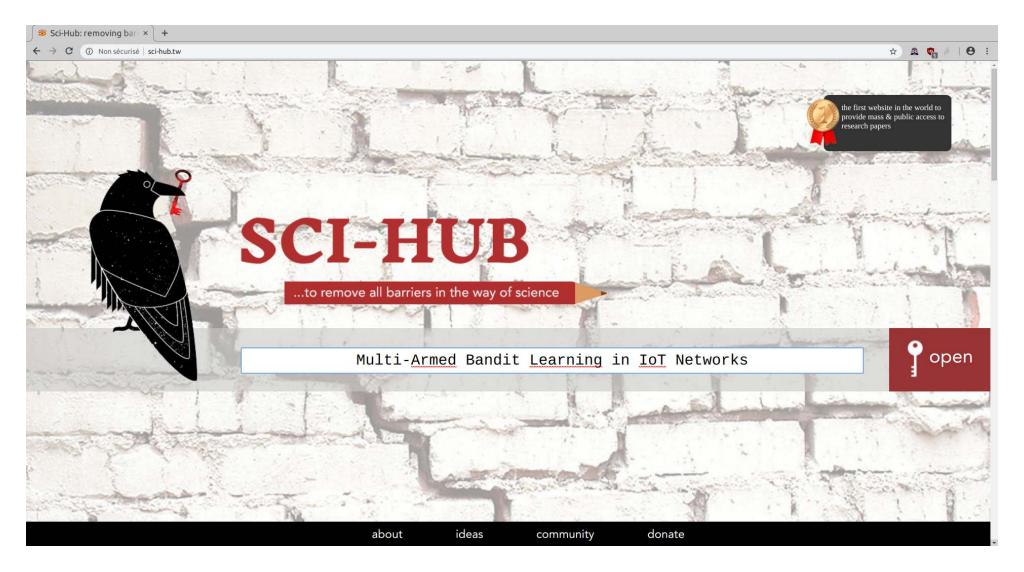

### How to write paper and insert bibliography

- Use LaTeX
- Use *BibTeX* (or *BibLaTeX*)

Example (LaTeX .tex file and BibTeX .bib file):

```
Ounpublished{SMPyBanditsHAL,
    title = {{SMPyBandits: an Experimental Framework
    for Single and Multi-Players Multi-Arms Bandits Algorithms
    author = {Besson, Lilian},
    url = {https://hal.inria.fr/hal-01840022},
    note = {Presentation paper, at hal.inria.fr/hal-01840022},
    year = {2018},
}
```

# Example: In the body of the article

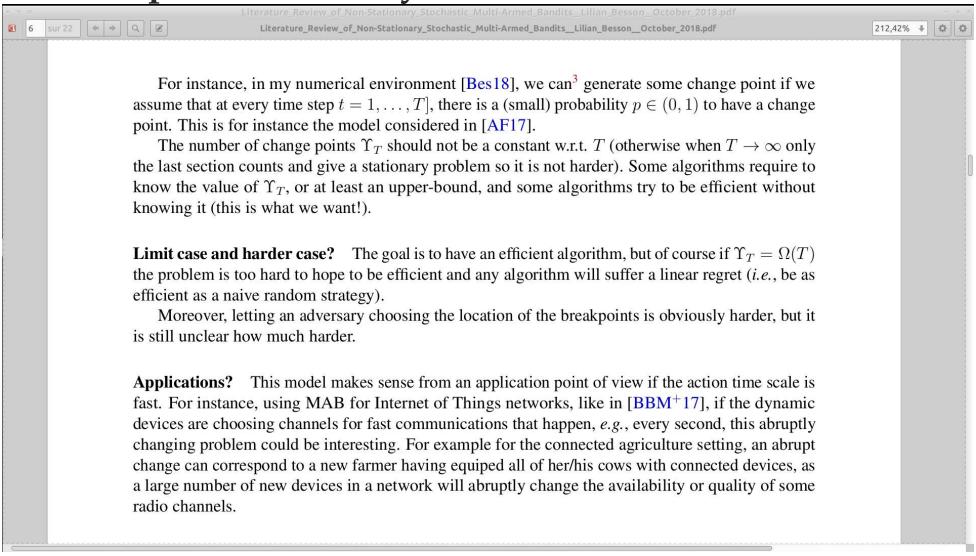

## Example: In the reference list

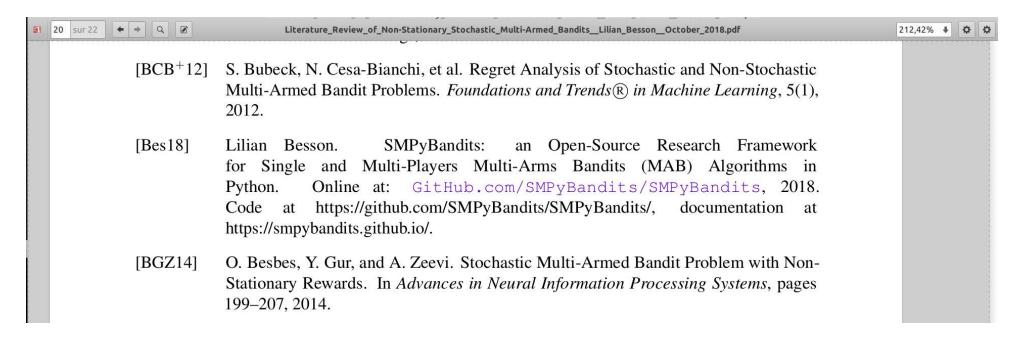

### Lazy way to organize your references

- Keep a bibtex file for each research project or paper,
- Fill it slowly and painfully everytime you think of a new reference
- Struggle a lot
- $\Longrightarrow$  avoid this lazy solution  $\triangle$

Lilian: I'm ashamed but I'm still at this level...

### Smart way to organize your references

Use a dedicated software such as

- Zotero  $\Longrightarrow$  ask me
- JabRef  $\Longrightarrow$  ask Hussein
- Others (see full comparison by Munich University)

#### Why selecting this two ones

- Used by the team
- Cross-plateform (Windows, Mac, Linux)
- Integration with text editors
- Open source  $\Longrightarrow$  free

### But what is this?

#### Goal

- To help you along
  - searching,
  - o classifying,
  - inserting references in your papers.

Let's go for a quick walkthrough 🚶

### Step 1: Download, install and setup

- Download and install from website (Zotero, JabRef, etc).
- Download and install browser add-on.
  - Zotero: Firefox, Chrome & Safari
  - JabRef: Firefox only
- Setup synchronization.
  - Backup your bibliography
  - Share your bibliography
- Setup CentraleSupelec proxy if you want to access IEEExplore with connector.

## Setup proxy to access IEEExplore

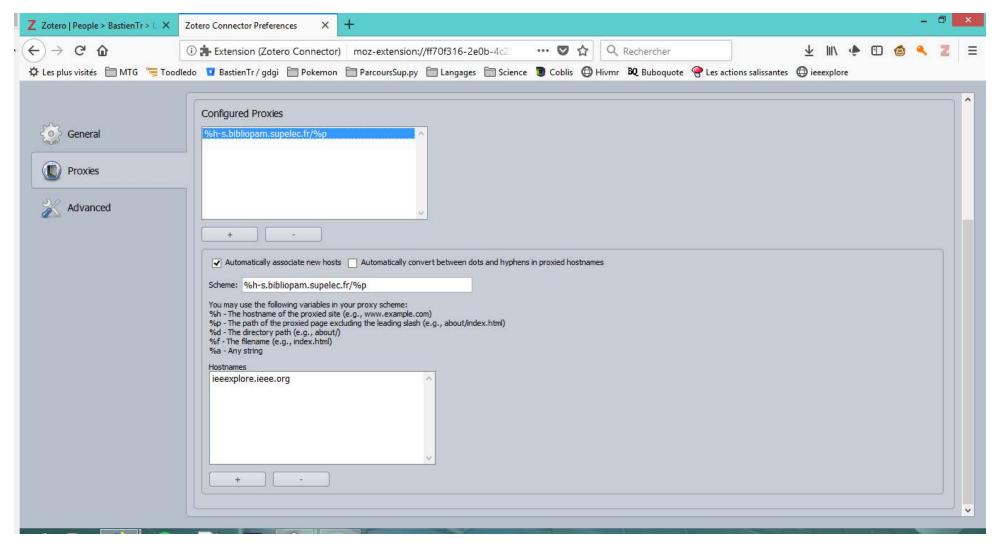

## Step 2: Develop your bibliography

#### On both Zotero & JabRef

- Import files from your computer
- Save pages from your web browser
  - Papers
  - Web pages
  - Wikipedia...

#### On JabRef

• Search for papers on IEEExplore, arXiv, Google Scholar...

## Step 3: Classify your bibliography

#### On both Zotero & JabRef

- Classify into collections to sort documents by topics.
- Automatic fetch of meta-data.
- Search based on author, date, conferences...
- Add notes and comments.

#### On Zotero

- Add markers and use them to find articles.
- Construct a chronology.

### **Zotero desktop version**

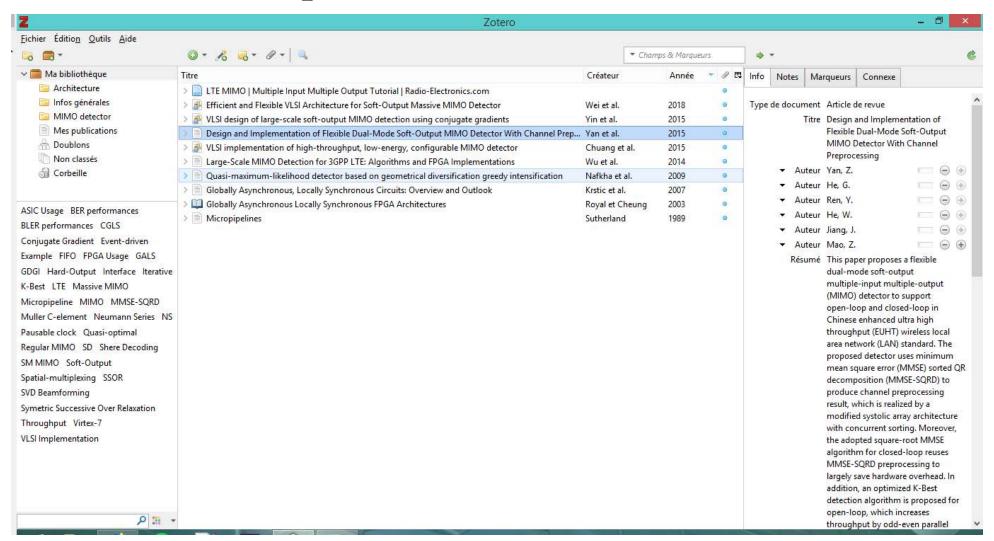

#### Zotero web version

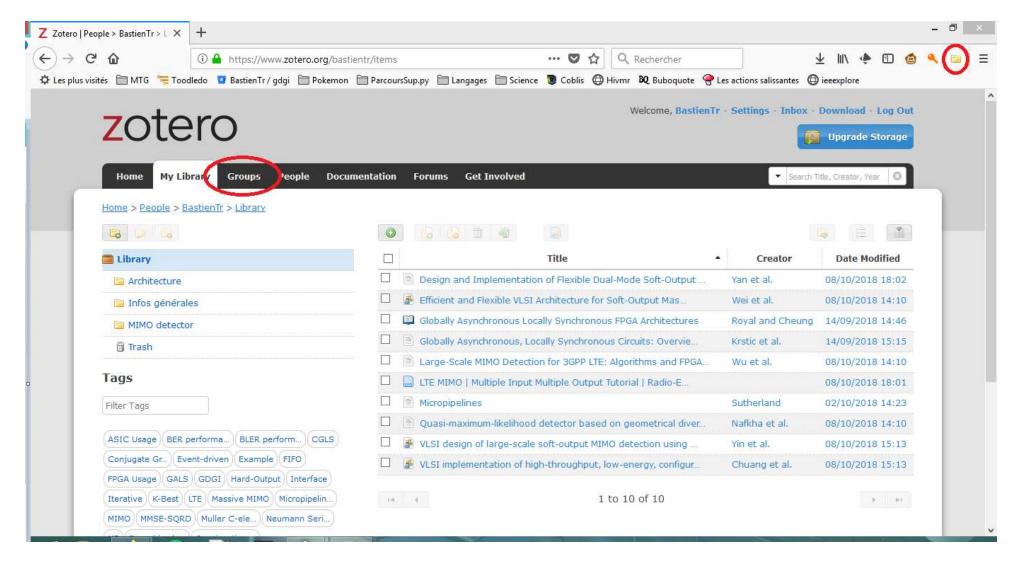

### Step 4: Add references to your documents

- Application plugins to quick reference insertions
  - JabRef: Emacs, Lyk, TeXstudio, Vim...
  - Zotero: LibreOffice, Word...
- Export a list of references as
  - BibTex and other LaTeX formats
  - IEEE style and other ordinary styles for copy & paste

### Export as *BibTex*

```
@incollection{goos_globally_2003,
        address = {Berlin, Heidelberg},
        title = {Globally {Asynchronous} {Locally} {Synchronous
        volume = \{2778\},
        isbn = \{978-3-540-40822-2\ 978-3-540-45234-8\},
        url = {http://link.springer.com/10.1007/978-3-540-45234
        abstract = {Globally Asynchronous Locally Synchronous (
        language = {en},
        urldate = \{2018-09-12\},
        booktitle = {Field {Programmable} {Logic} and {Applicat
        publisher = {Springer Berlin Heidelberg},
        author = {Royal, Andrew and Cheung, Peter Y. K•},
        editor = {Goos, Gerhard and Hartmanis, Juris and van Le
        year = \{2003\},\
        doi = \{10.1007/978-3-540-45234-8_35\},
        keywords = {Micropipeline, Muller C-element},
        pages = \{355 - 364\},
        file = {Royal et Cheung - 2003 - Globally Asynchronous
```

## Export as IEEE style for copy & paste

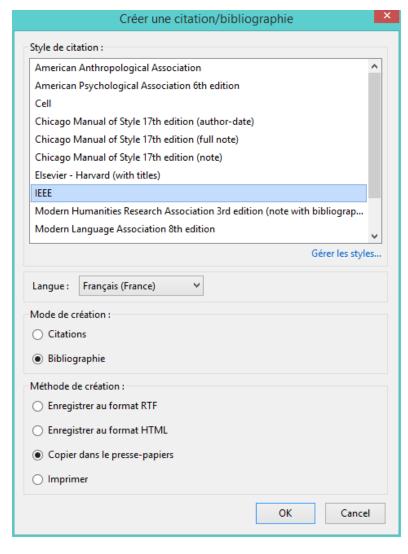

#### Output

#### Tips & tricks

- Save all papers that you read.
- Save also usefull web pages, newspaper articles...
  - 1 Dont forget to add few information about the content
- A few minutes to lose now but hours to save later.

# Conclusion (1/3)

#### Sum-up

- We showed you techniques to look for new references, and to find and download the PDF (*legally*)
- We showed you some softwares to manage your bibliography

#### **Pointers**

- $\hookrightarrow$  scholar.google.com
- → archives-ouvertes.fr & arxiv.org
- → duckduckgo.com
- → zotero.org and jabref.org

## Conclusion (2/3)

# Next GouTP @ SCEE

• Any request or suggestion ?

### We need participants!

F By you? Any idea is welcome!

Contact us if you want to do a GouTP!

## Conclusion (3/3)

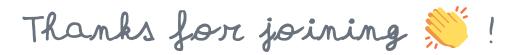

## Your mission, if you accept it... 💥

- 1. Padawan level: be smart about how you look for new references.
- 2. Jedi level: organize and backup your references and BibTeX files!
- 3. *Master level*: publish so many papers that your name will be in the BibTeX files of half the planet (*yes we can!*).